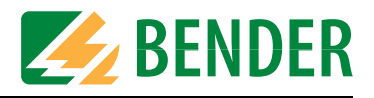

# **Paramétrage et contrôle selon la check-liste**

Les réglages usine et les réglages spécifiques à l´installation de l´appareil de commutation et de surveillance ATyS sont documentés dans la check-liste. Veuillez effectuer scrupuleusement tous les essais qui y sont mentionnés et consigner chacune des étapes de contrôle. La check-liste comprend :

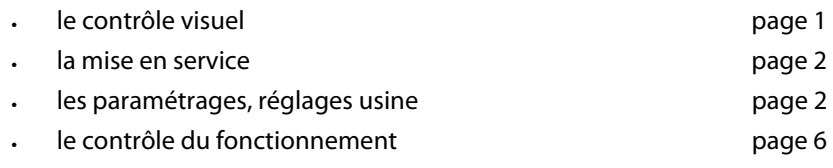

Conservez cette check-liste et la notice d´utilisation avec l´appareil.

### **1. Identification de l´ATICS®**

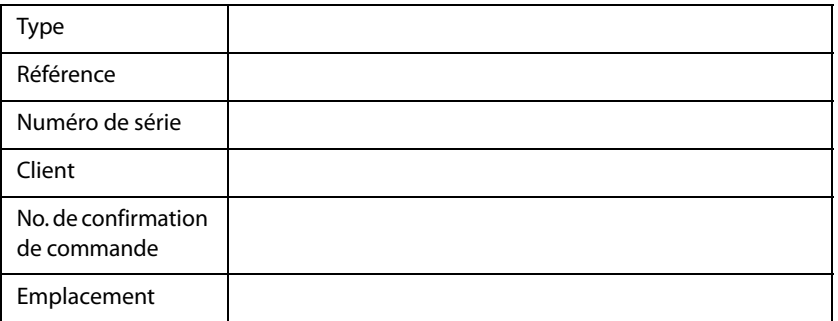

# <span id="page-0-0"></span>**2. Avant la mise en service - le contrôle visuel**

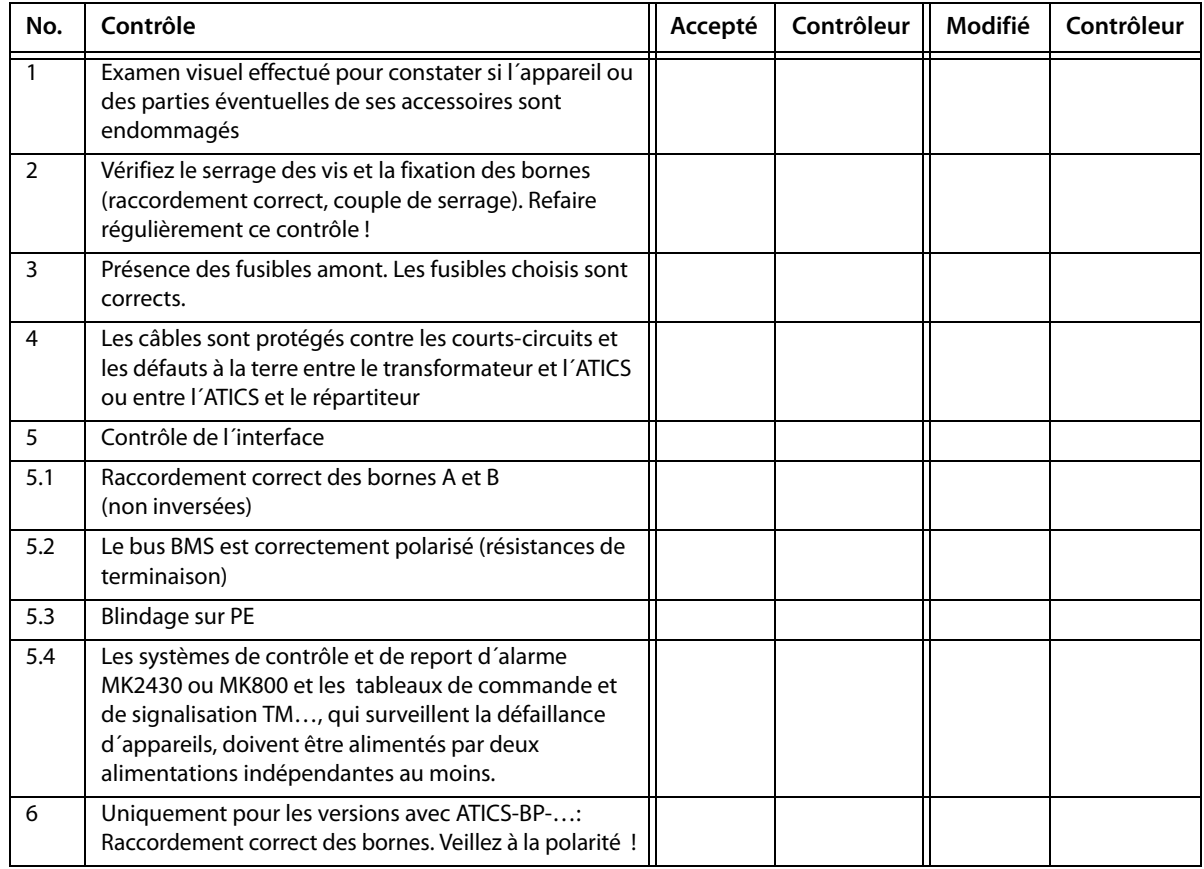

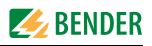

# <span id="page-1-0"></span>**3. Mise en service - tension d´alimentation et bus BMS**

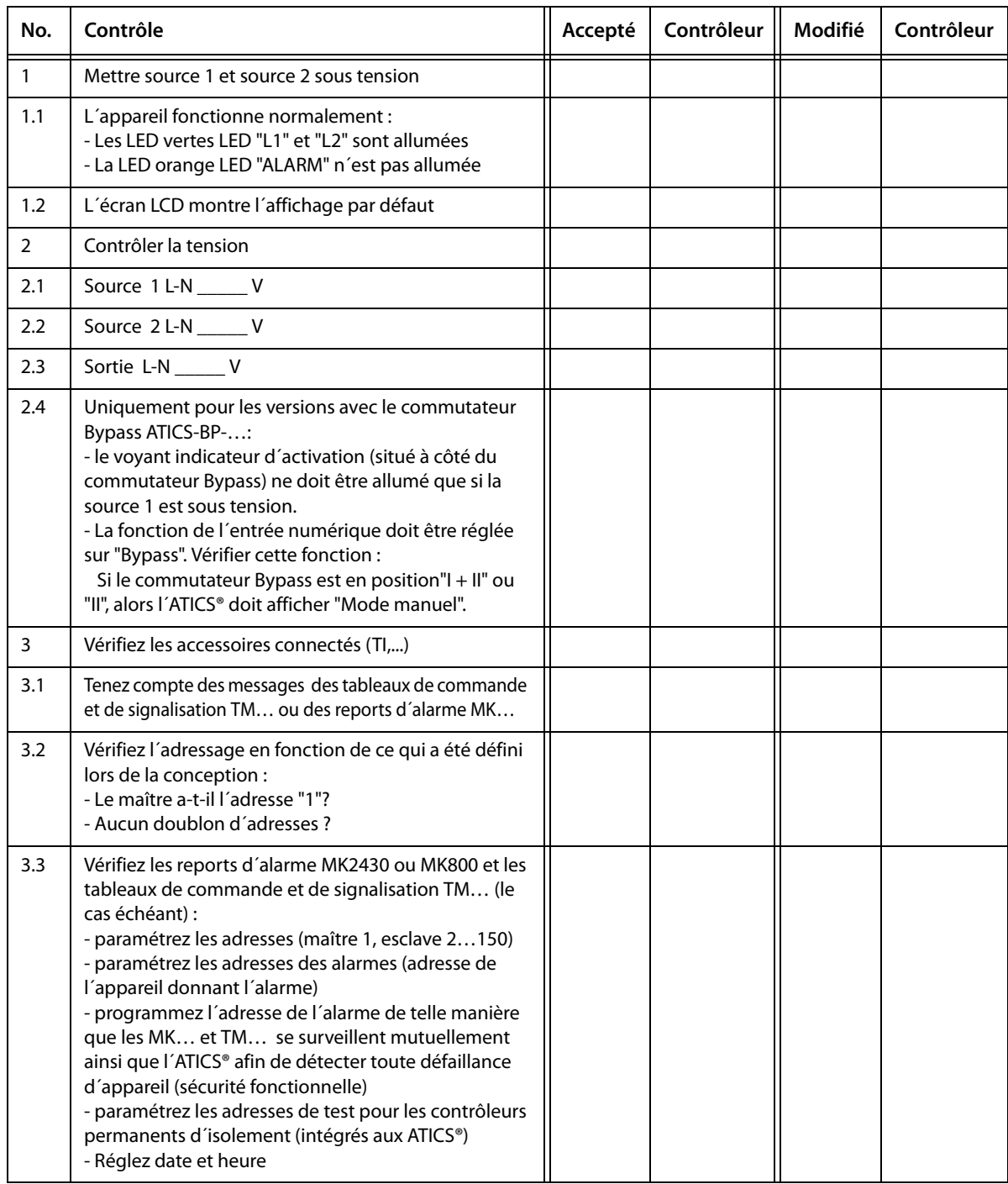

# <span id="page-1-1"></span>**4. Contôle des paramètres**

### **4.1 Menu de configuration 1 : commutation**

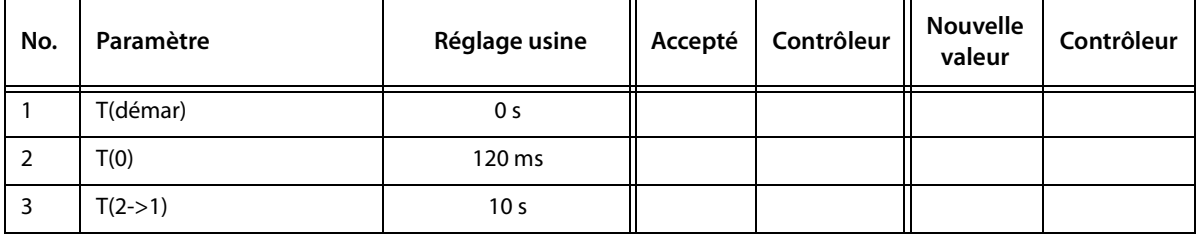

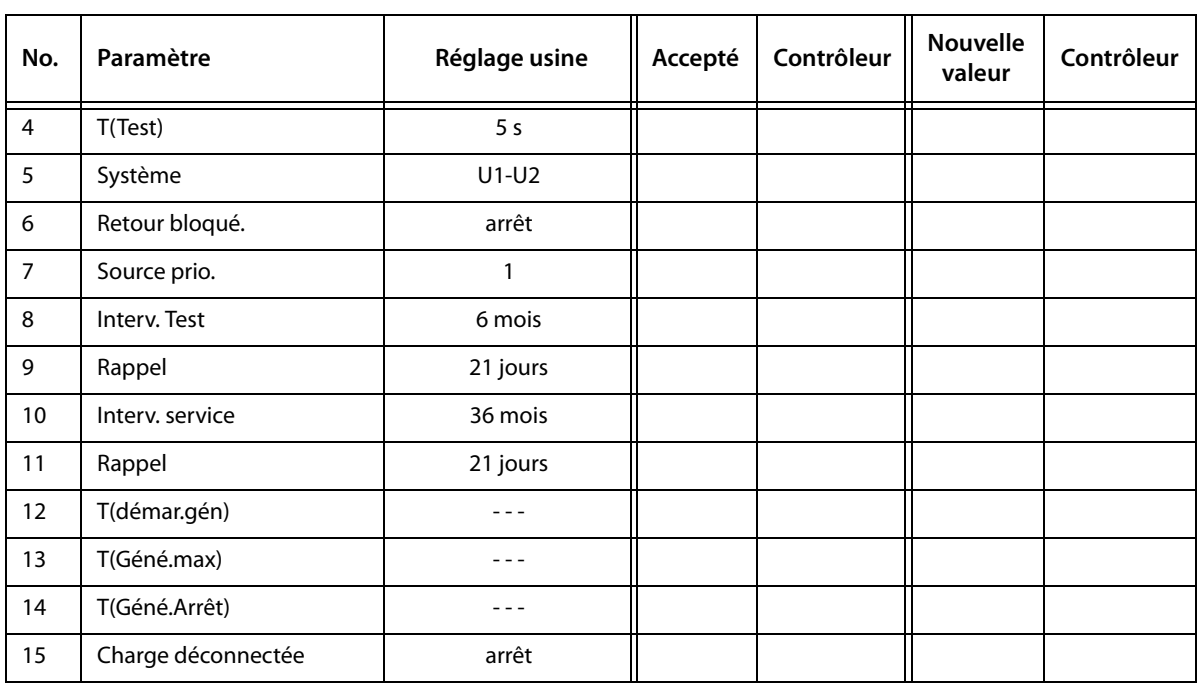

## **4.2 Menu de configuration 2 : tension**

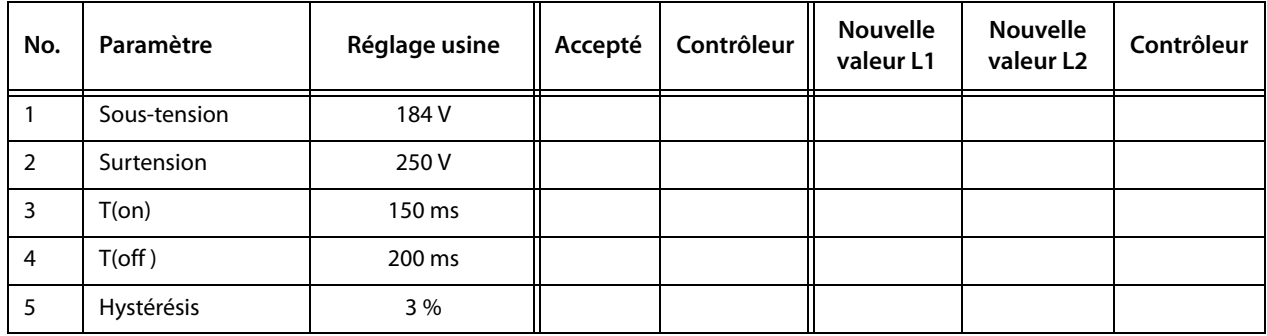

### **4.3 Menu de configuration 3: courant**

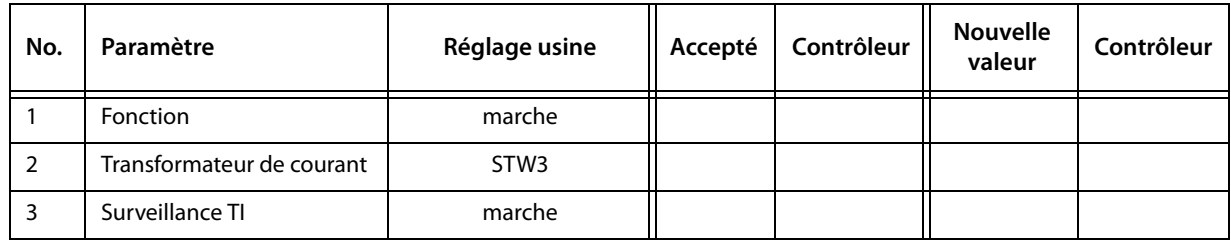

# **4.4 Menu de configuration 4 : réseau IT**

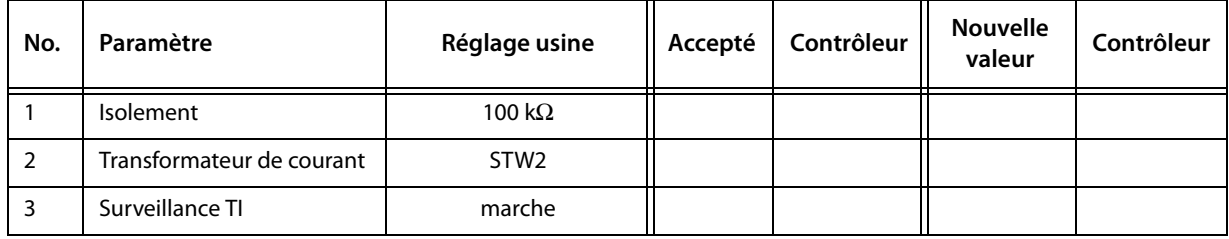

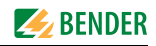

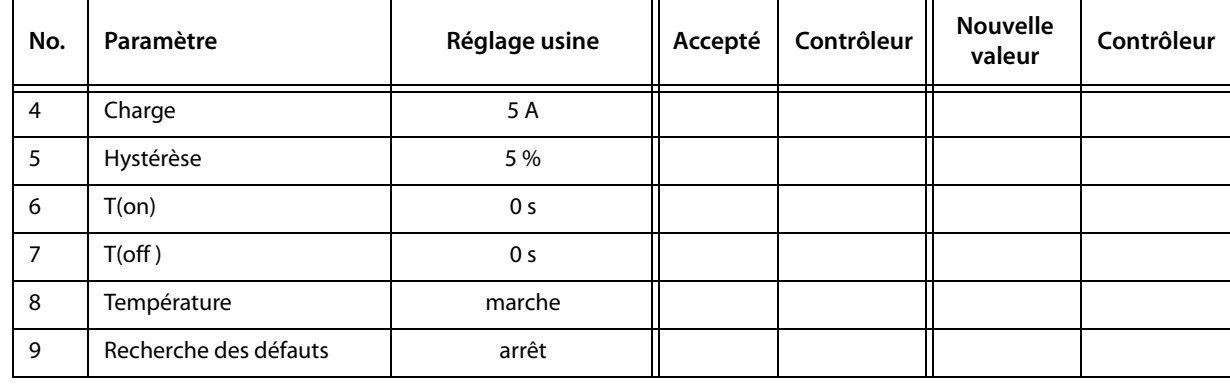

# **4.5 Menu de configuration 5: relais**

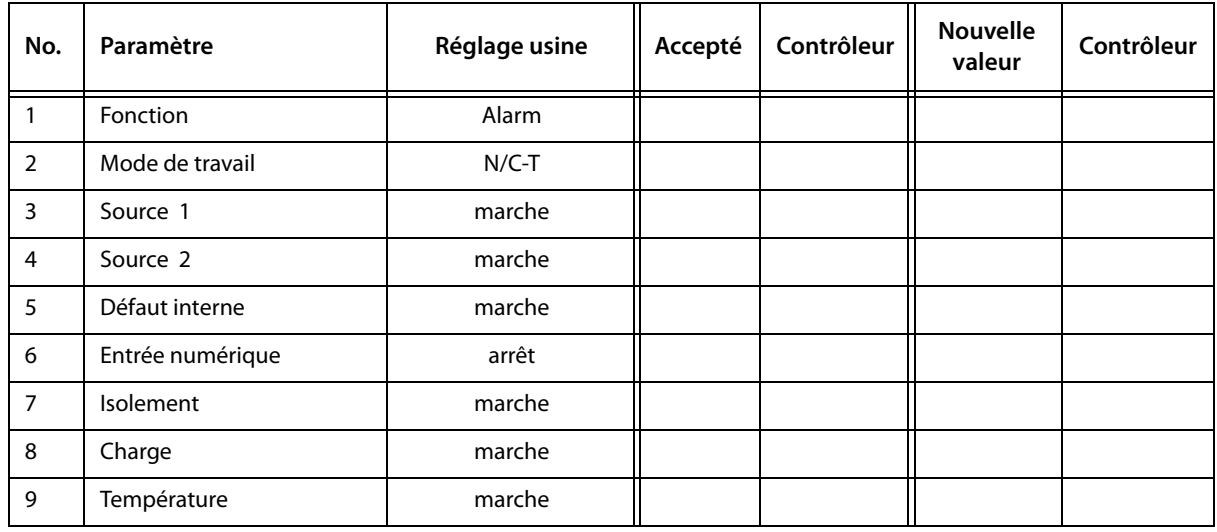

# **4.6 Menu de configuration 6 : entrée numérique**

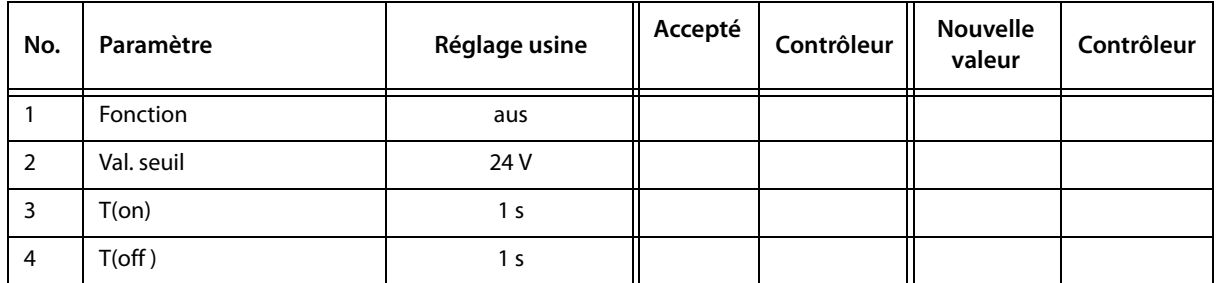

# **4.7 Menu de configuration 7 : enregistreur de données**

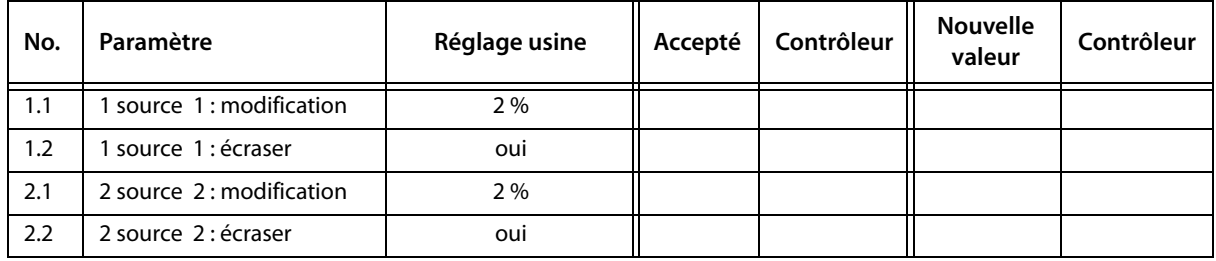

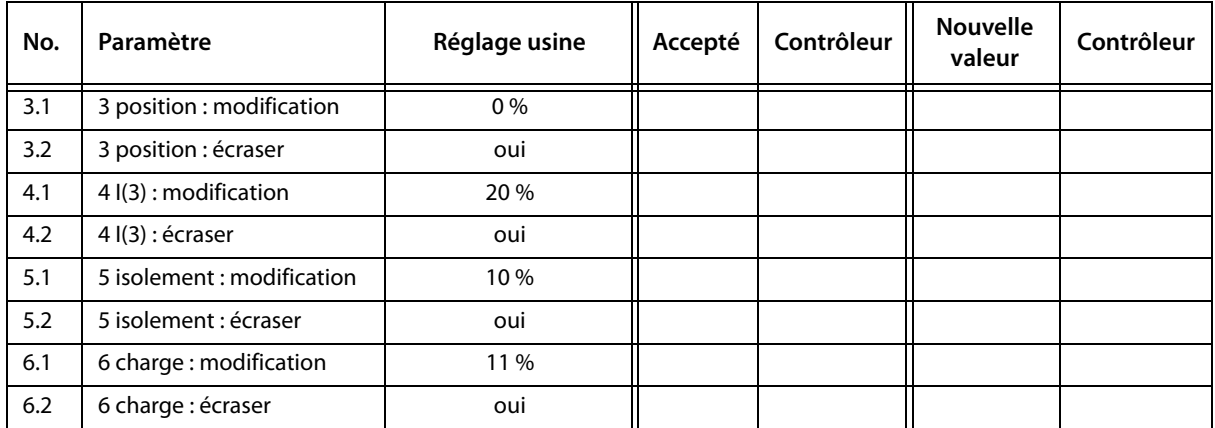

### **4.8 Menu de configuration 8: langue**

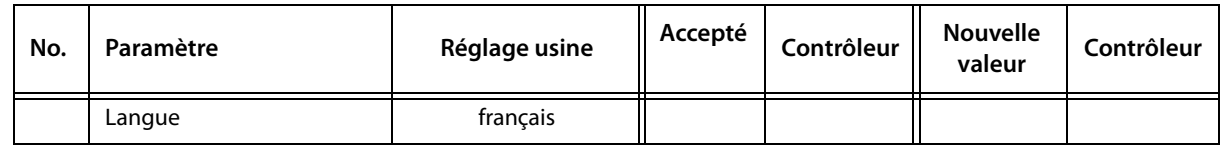

#### **4.9 Menu de configuration 9: interface**

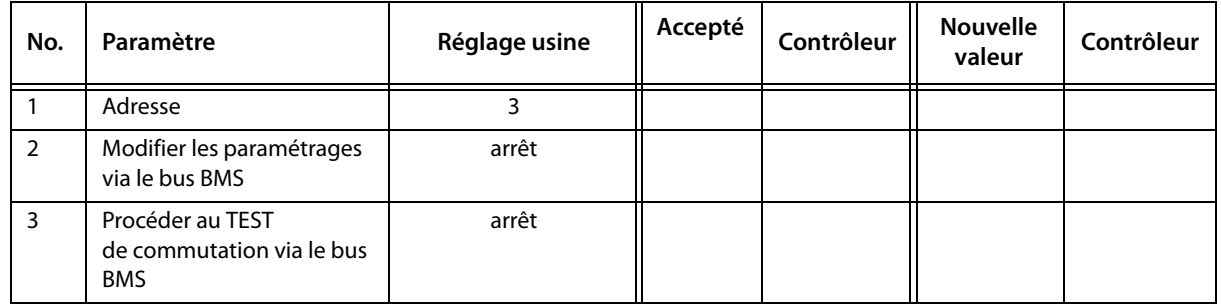

### **4.10 Menu de configuration 10 : horloge**

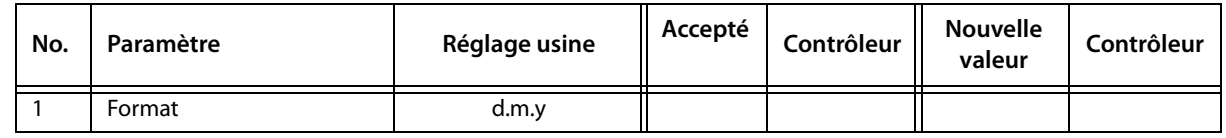

# **4.11 Menu de configuration 11 : mot de passe**

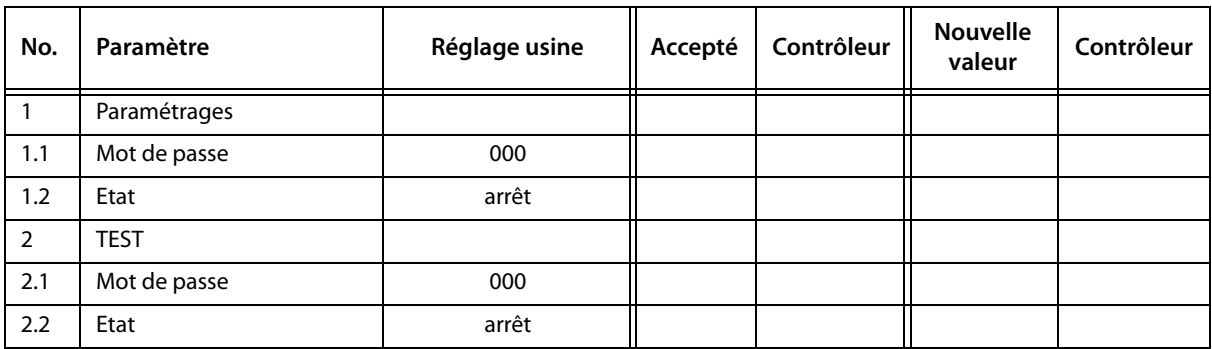

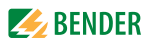

## <span id="page-5-0"></span>**5. Contrôle du fonctionnement**

#### **5.1 Contrôle du fonctionnement du commutateur**

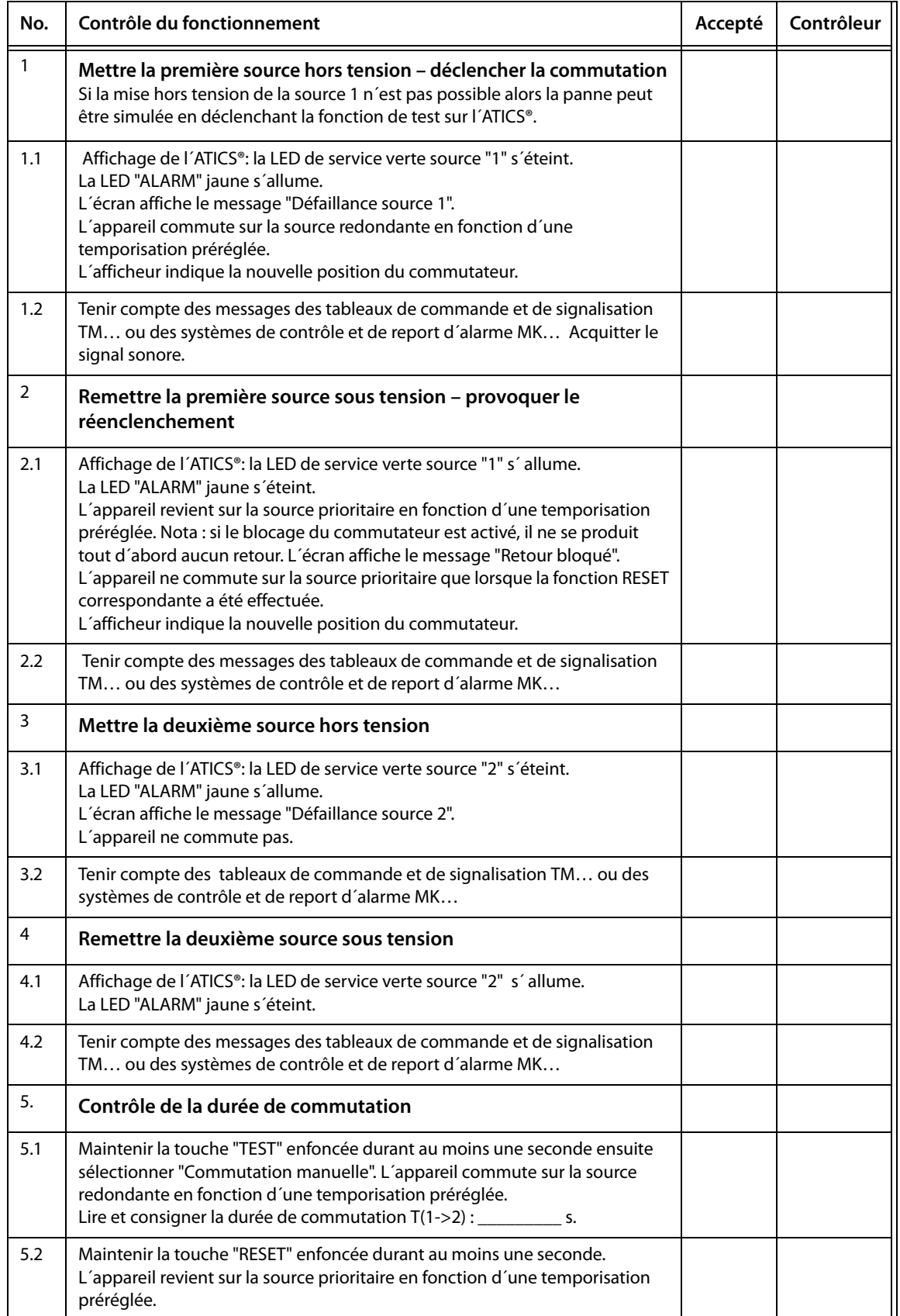

### **5.2 Contrôle du fonctionnement de la surveillance de l´isolement**

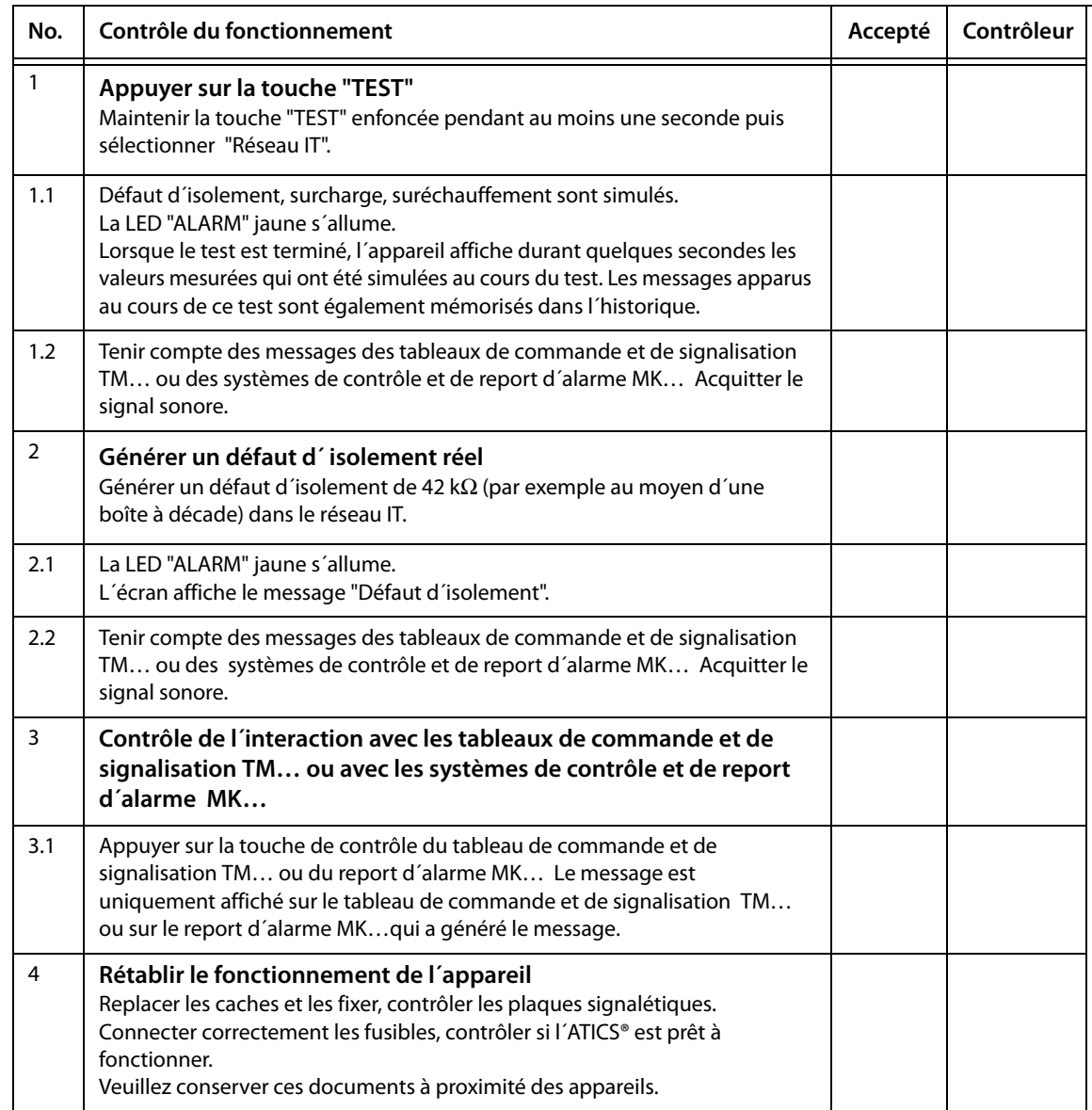

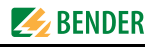

Tous droits réservés. Reproduction uniquement avec l´autorisation de l´éditeur. Sous réserve de modifications ! © Dipl.-Ing. W. Bender GmbH & Co. KG

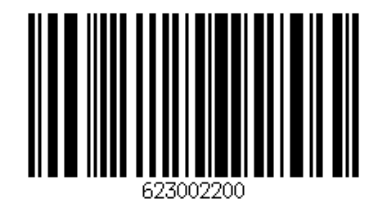

Dipl.-Ing. W. Bender GmbH & Co. KG Tel.: +49 6401 807-0 E-Mail: info@bender-de.com Londorfer Str. 65 • 35305 Grünberg • Germany [Fax: +49 6401 807-259 Web: http://www.bender-de.com](http://www.bender-de.com) Postfach 1161 • 35301 Grünberg • Germany

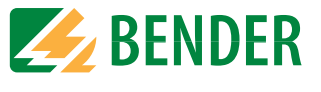

**BENDER** Group

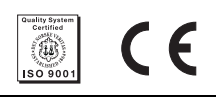